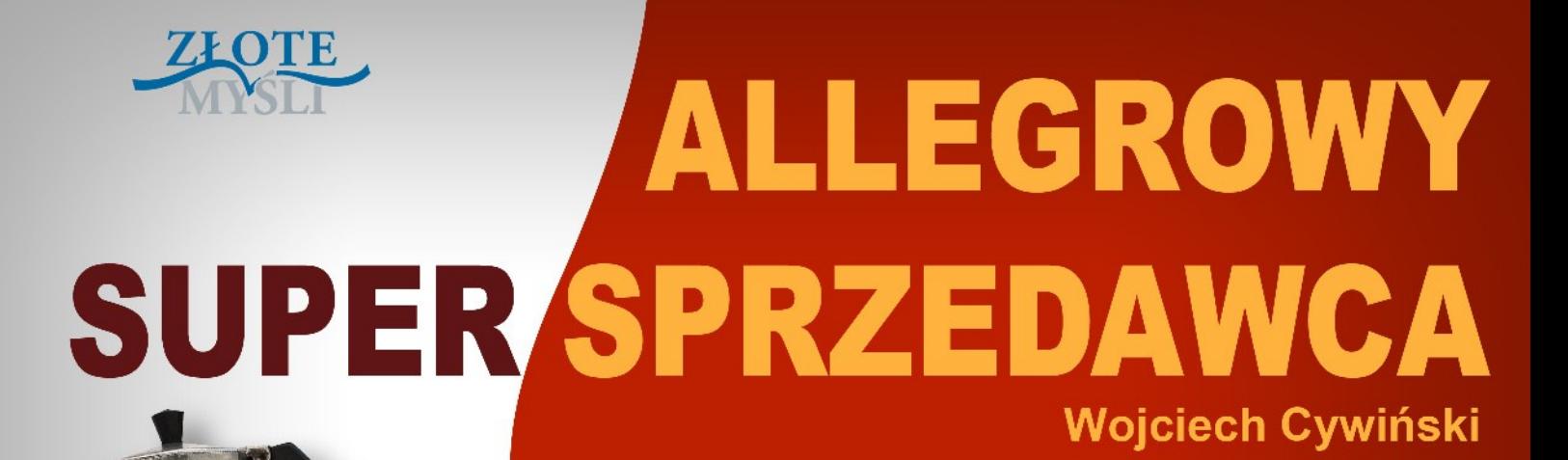

Jak tworzyć aukcje, które zapewnią Ci **ZYSKI i status Super Sprzedawcy na allegro?** 

# Darmowa publikacja dostarczona przez [ZloteMysli.pl](http://www.zlotemysli.pl/chomikujzlotemysli,darmowy-fragment/)

Copyright by Złote Myśli & Wojciech Cywiński, rok 2009

Autor: Wojciech Cywiński Tytuł: Allegrowy Super Sprzedawca

Data: 08.08.2012

Złote Myśli Sp. z o.o. ul. Toszecka 102 44-117 Gliwice [www.zlotemysli.pl](http://www.zlotemysli.pl/chomikujzlotemysli,darmowy-fragment?utm_source=zlotemysli&utm_medium=pdf&utm_campaign=darmowy-fragment) email: [kontakt@zlotemysli.pl](mailto:kontakt@zlotemysli.pl)

Niniejsza publikacja może być kopiowana, oraz dowolnie rozprowadzana tylko i wyłącznie w formie dostarczonej przez Wydawcę. Zabronione są jakiekolwiek zmiany w zawartości publikacji bez pisemnej zgody Wydawcy. Zabrania się jej odsprzedaży, zgodnie z regulaminem Wydawnictwa Złote Myśli.

Autor oraz Wydawnictwo Złote Myśli dołożyli wszelkich starań, by zawarte w tej książce informacje były kompletne i rzetelne. Nie biorą jednak żadnej odpowiedzialności ani za ich wykorzystanie, ani za związane z tym ewentualne naruszenie praw patentowych lub autorskich. Autor oraz Wydawnictwo Złote Myśli nie ponoszą również żadnej odpowiedzialności za ewentualne szkody wynikłe z wykorzystania informacji zawartych w książce.

Wszelkie prawa zastrzeżone. All rights reserved.

## **SPIS TREŚCI**

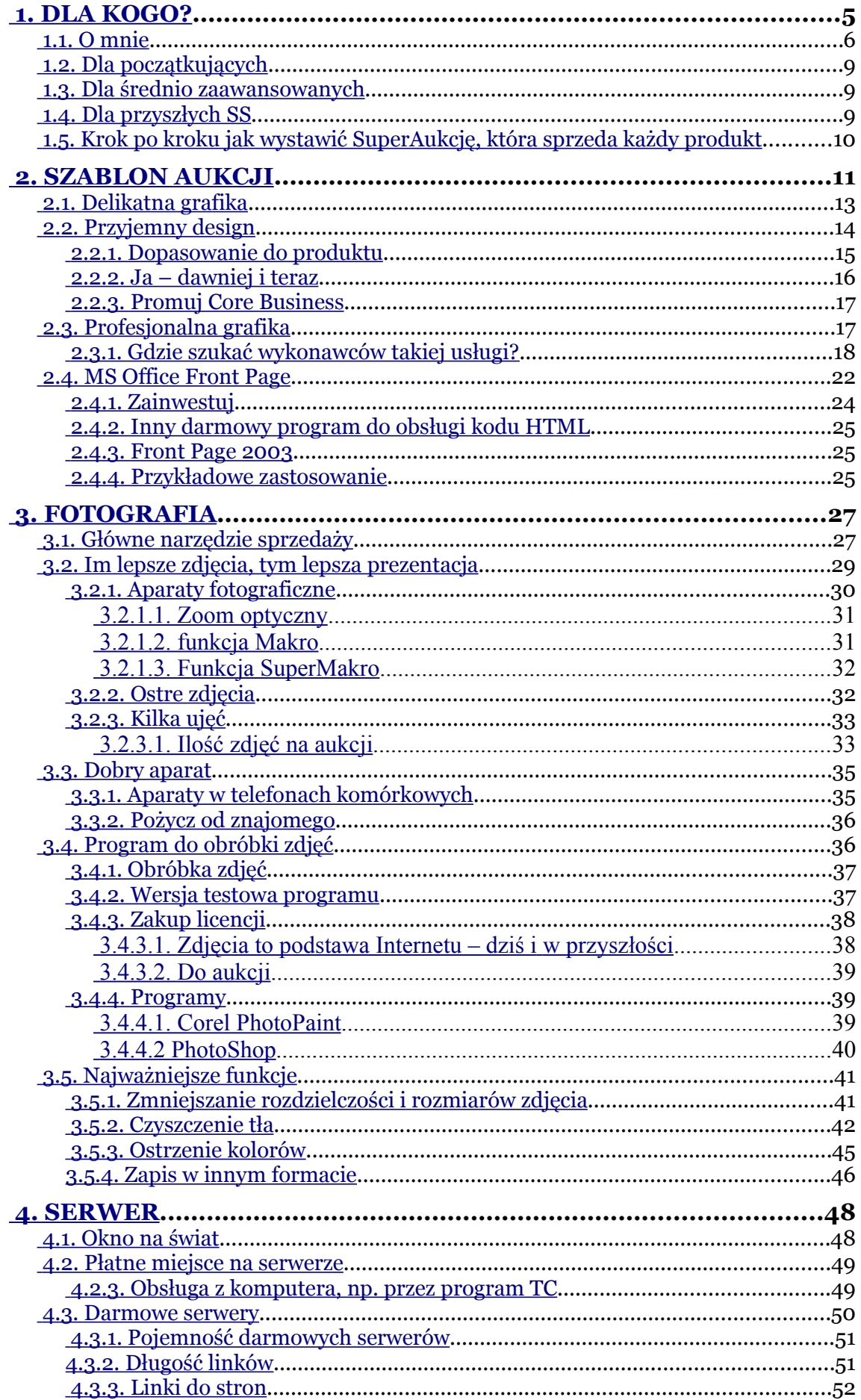

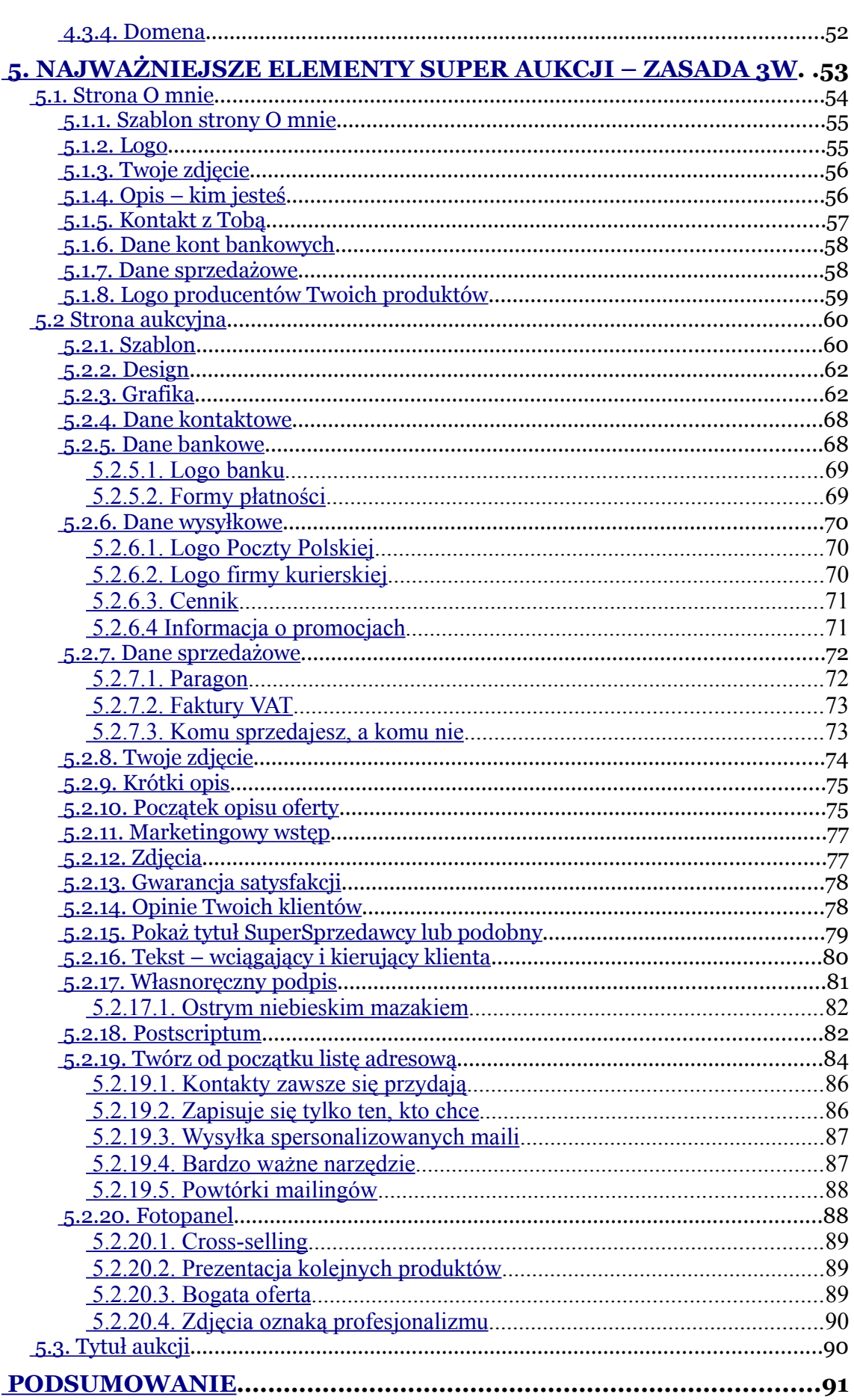

# <span id="page-4-0"></span>**5. Najważniejsze elementy Super Aukcji – zasada 3W**

Zasada 3W składa się z trzech najważniejszych czynników, które w aukcji należy uzyskać. Są nimi:

- ➢ Wiarygodność
- ➢ Wizualizacja
- ➢ Wartość

Aukcja musi być jak najbardziej wiarygodna. Zarówno od strony sprzedawcy, jak i produktu. Musisz być realny, żeby klient Ci ufał.

Po drugie, aby klient chciał kupić albo przynajmniej zastanawiał się nad kupnem Twojego produktu, aukcja musi zaprezentować towar. Masz tutaj do wyboru 3 różne drogi medialne. **Publicystyczna** – treść + zdjęcia, **Telewizyjna** – nagranie video, np. z Youtube, **Radiowa** – nagranie audio. Im więcej z tych trzech elementów połączysz i zawrzesz w aukcji, tym silniejsze jest uderzenie w klienta. Bo oddziałujesz na jego zmysły. Wzrok i słuch. Niestety na węch czy dotyk nie dasz rady.

Po trzecie, Twoja aukcja, sprzedaż produktu i dalsza współpraca klienta z Tobą ma nieść dużą wartość dla klienta. Im większa jest wartość dodana, tym więcej sprzedasz. Dlaczego? Ponieważ klient dobrze zna produkt, który chce u Ciebie kupić. Aby go przekonać do zakupu właśnie u Ciebie, musisz mu pokazać, że otrzyma więcej niż tylko produkt. Są to różnego rodzaju bonusy, gratisy, korzyści posprzedażowe, ale i to, co najważniejsze, a czego nie da się zastąpić niczym innym, Twoje serdeczne nastawienie do klienta. Szybka odpowiedź i cykliczny kontakt.

## <span id="page-5-1"></span>**5.1. Strona** *O mnie*

Jeśli podchodzisz poważnie do rozwoju sprzedaży czy biznesu, również na Allegro, strona *O mnie* jest szkieletem podpierającym wszystkie Twoje aukcje. To jest Twoja wizytówka. Oddziałuje na pierwsze "W" – buduje wiarygodność. Profesjonalna sprzedaż wymaga profesjonalnej strony *O mnie*. Skokowa sprzedaż również jej wymaga.

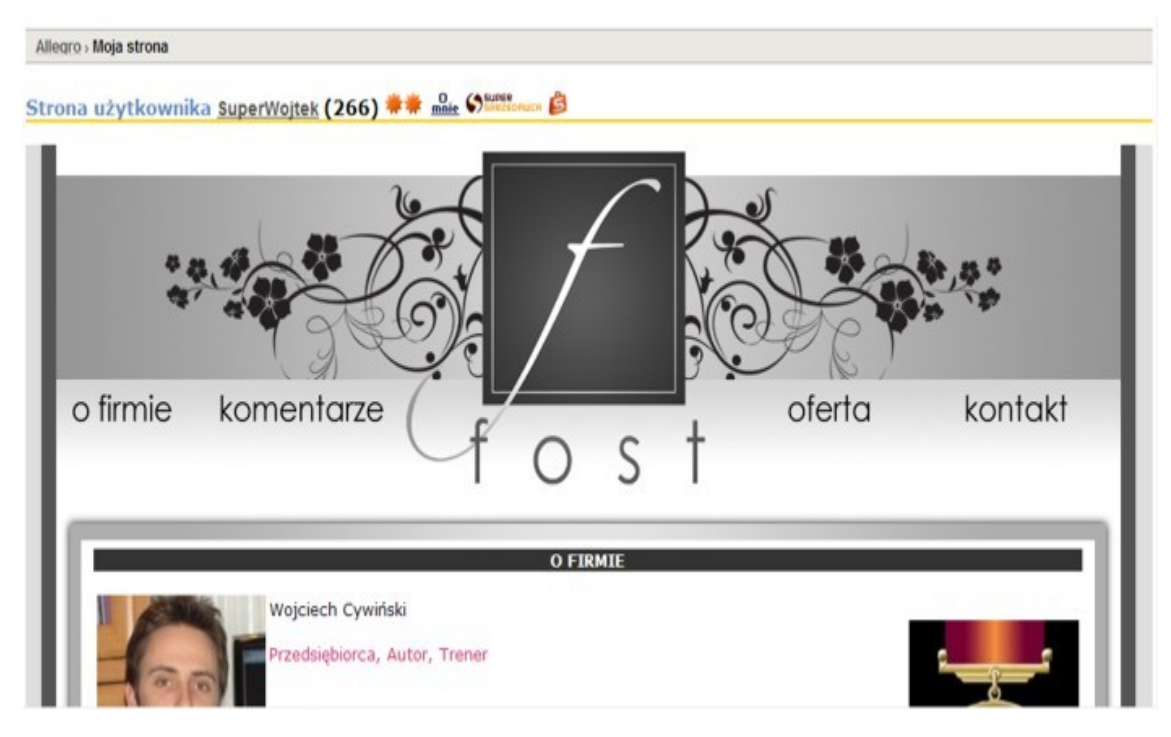

Może nie do końca profesjonalnej, ale budzącej zaufanie do Ciebie. Nawet prosta i schludna strona bez grafiki, ale musi być.

### <span id="page-5-0"></span>**5.1.1. Szablon strony** *O mnie*

Do strony *O mnie* również stosuje się szablon. Najczęściej otrzymasz go, zamawiając szablon aukcyjny – kompleksowy pakiet. Jednak powinien się on nieco różnić od strony aukcyjnej – sprzedażowej. Przede wszystkim taka strona promuje Ciebie. Pokazuje, kim jesteś, czym się zajmujesz i dlaczego. Poniżej wymieniam niezbędne elementy Twojej strony *O mnie*.

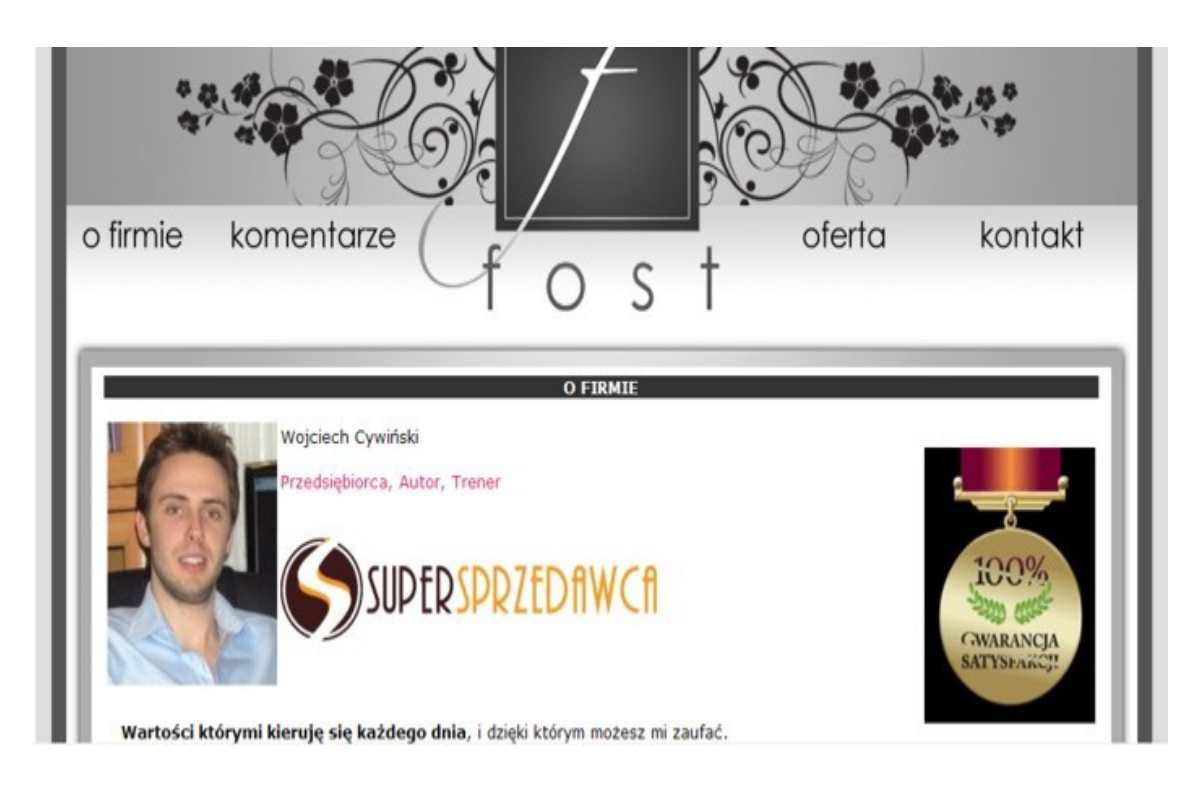

#### <span id="page-6-1"></span>**5.1.2. Logo**

Twoja strona *O mnie* na samej górze powinna zawierać Twoje Logo firmy albo wyeksponowany graficznie Twój nick. Budujesz podświadomą rozpoznawalność znaku w głowie klienta. Ludzie znacznie lepiej zapamiętują znaki niż nazwy. Większość jest wzrokowcami. Mogą nie pamiętać, u kogo kupili, ale zapamiętają znaczek. W ten sposób buduje się markę.

Strony *O mnie* raczej nie będę zmieniał. Zmieniłem stronę sprzedażową, ale strona *O mnie* jest według mnie super i spełnia wszystkie wymagania. Jest przejrzysta.

### <span id="page-6-0"></span>**5.1.3. Twoje zdjęcie**

Podstawowy element tuż pod logo to Twoje zdjęcie. Zrobione jak najlepiej. Może być profesjonalnie. Klient musi wiedzieć, z kim ma do czynienia. Nieważne, czy jesteś piękny, czy "w miarę", czy brzydki. Uroda jest kwestią względną. Ważne jest to, że stajesz oko w oko ze swoim klientem. Wzbudzasz zaufanie. Dalsze wrażenia będą dopasowane do Twojego zdjęcia. W zależności od tego, co napiszesz.

Moje zdjęcie znajdziesz na każdej aukcji i na stronie *O mnie*. Nie boję się i wychodzę naprzeciw klienta.

#### <span id="page-7-0"></span>**5.1.4. Opis – kim jesteś**

Opisz krótko i na temat to, kim jesteś, dlaczego sprzedajesz to, co sprzedajesz i wszystko, co może mieć znaczenie, jeśli chodzi o Twoją osobę. Taki mini wycinek z Twojego CV.

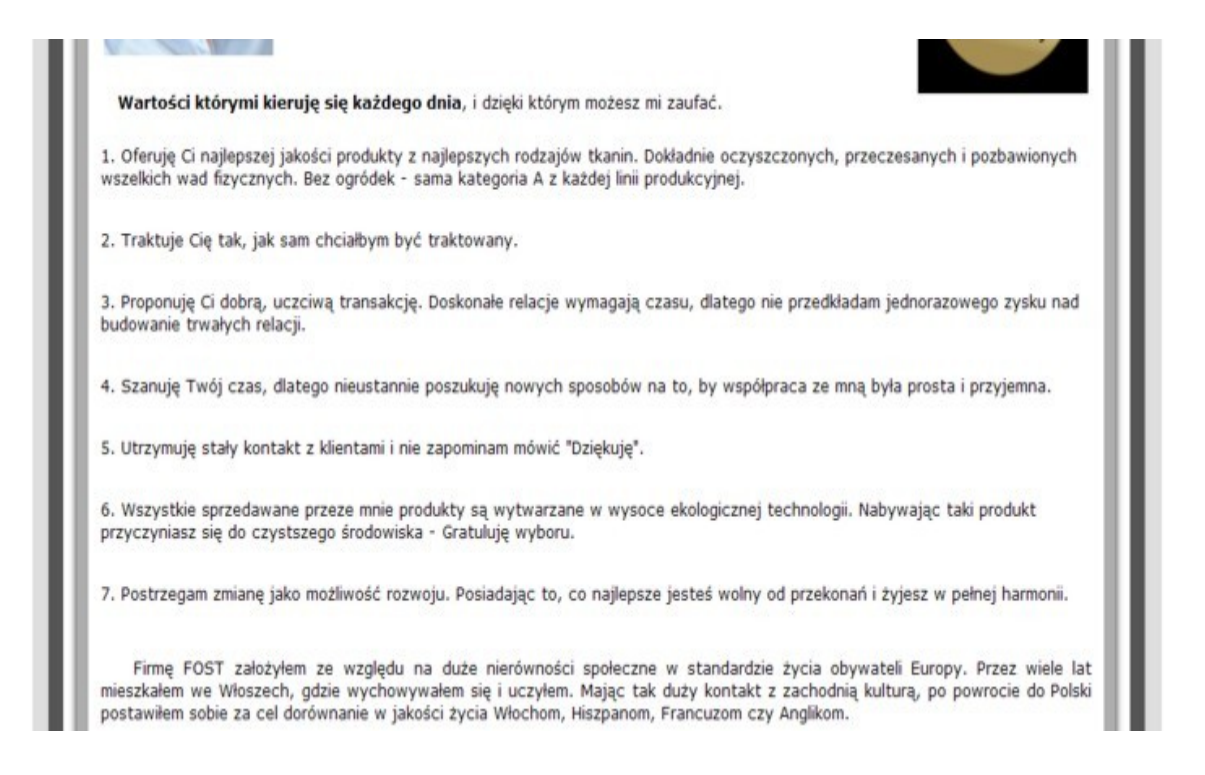

## <span id="page-8-1"></span>**5.1.5. Kontakt z Tobą**

Strona *O mnie* musi zawierać wszelkie rodzaje kontaktu z Tobą. Telefony domowe i komórkowe, maile, dane adresowe, autobusy, którymi się do Ciebie dojeżdża, wklejony wycinek mapy z Zumi.pl, aby

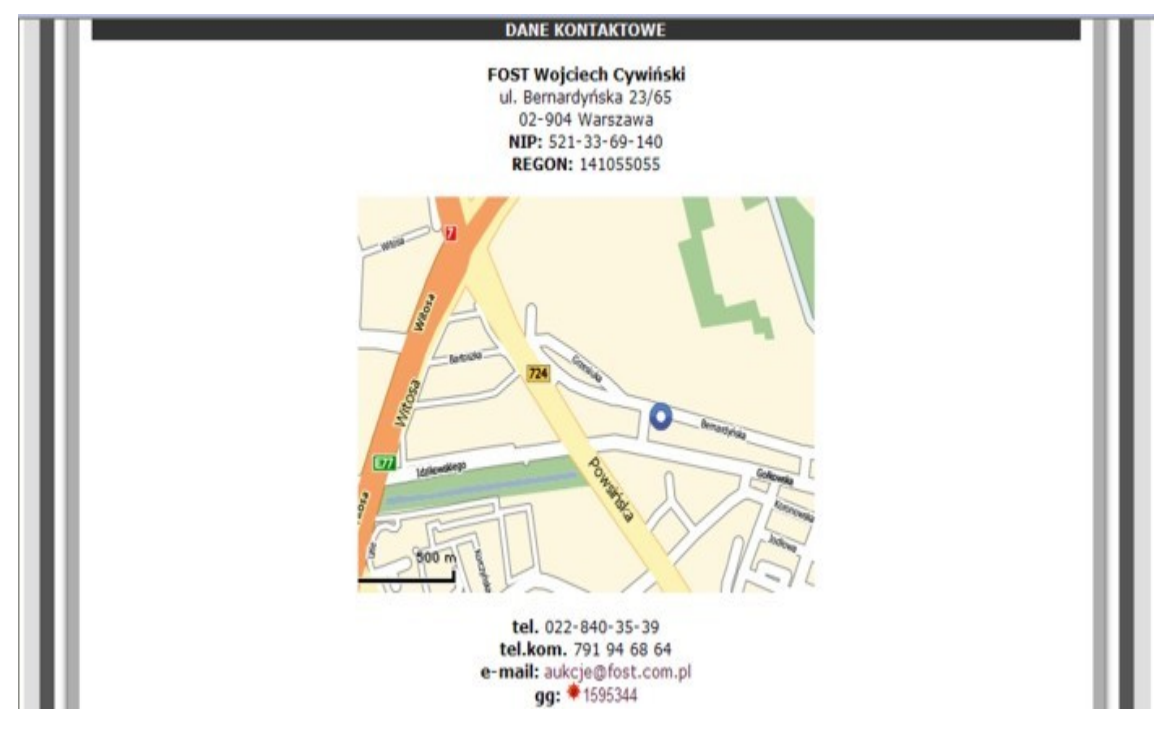

dokładnie wskazać strzałką, gdzie mieszkasz lub gdzie znajduje się Twoja firma.

### <span id="page-8-0"></span>**5.1.6. Dane kont bankowych**

Podaj podstawowe dane bankowe, które są w 100% bezpieczne (nazwę banku, jego logo, numer konta i dane do przelewu). Niczym nie ryzykujesz. Jeśli masz dwa lub trzy konta w kilku bankach, to zamieść je. Ludzie mają konta w wielu bankach i nie zawsze będą musieli czekać 24 godziny, aż przelew dotrze na Twój rachunek.

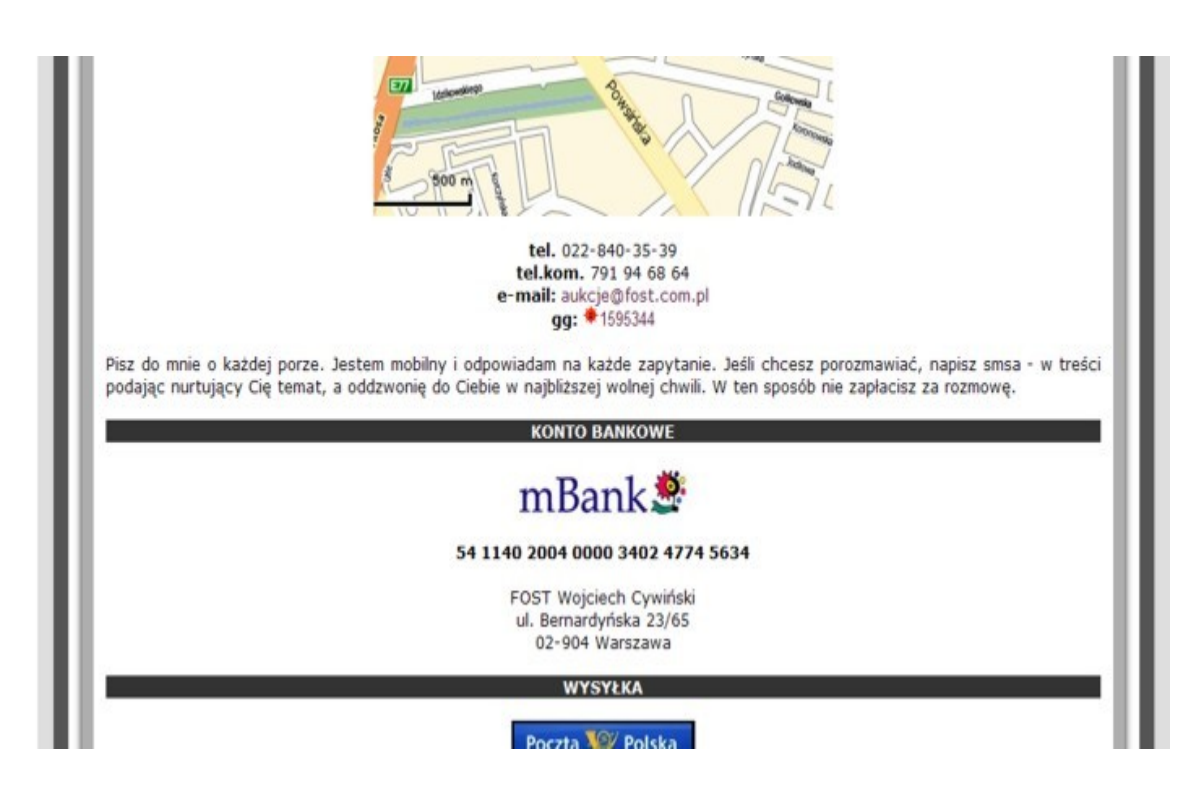

#### <span id="page-9-0"></span>**5.1.7. Dane sprzedażowe**

Strona *O mnie* musi zawierać wszelkie dane dotyczące produktów i formy rozliczania się. Musisz napisać, czy wystawiasz paragon i faktury VAT, czy dajesz jakąś gwarancję na produkt, czy wysyłasz w opakowaniach na prezent, jakie są możliwości wysyłki (kurierzy i Poczta Polska). Musisz podać stawki, ceny itp. Wszystko powinno być na stronie *O mnie* w jednym akapicie (zakładce).

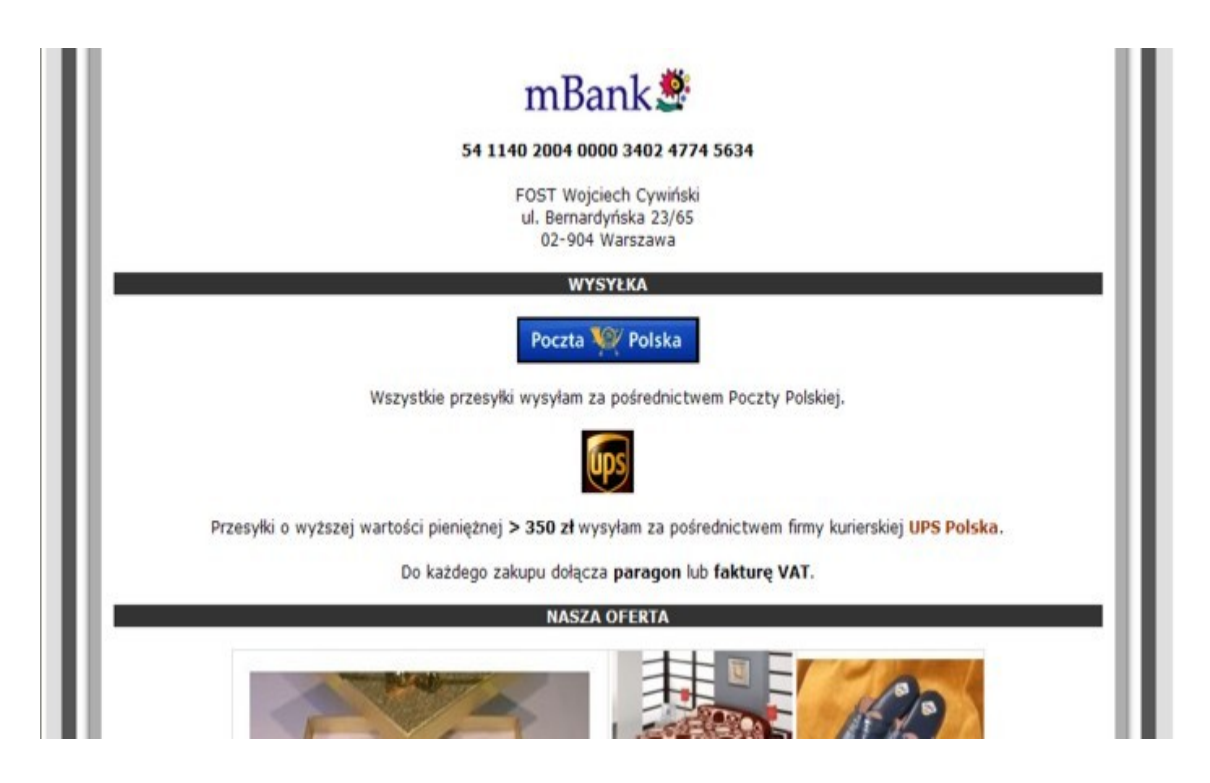

**5.1.8. Logo producentów Twoich produktów**

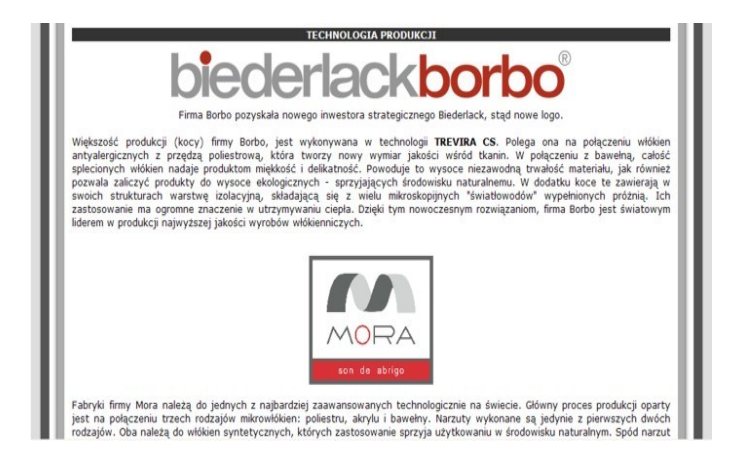

<span id="page-10-0"></span>Najlepiej jest wstawić logo producentów sprzedawanych produktów. To

pozwala klientowi rozpoznać znaczek firmy, którą może bardzo sobie ceni i chętnie właśnie u niej kupi. Poza tym, z doświadczenia wiem, że klienci pytają się o różne rzeczy… W moim przypadku na starej aukcji umieściłem kiedyś artykuł o technologii produkcji z samą nazwą. Klienci zaczęli się pytać dokładnie o więcej. Zamieściłem więc dla nich kilka linijek opisu na stronie *O mnie*. Możesz również dodać jakiś opis. Skąd pochodzi producent, gdzie wyprodukował swoje towary itp.

# Dlaczego warto mieć pełną wersję?

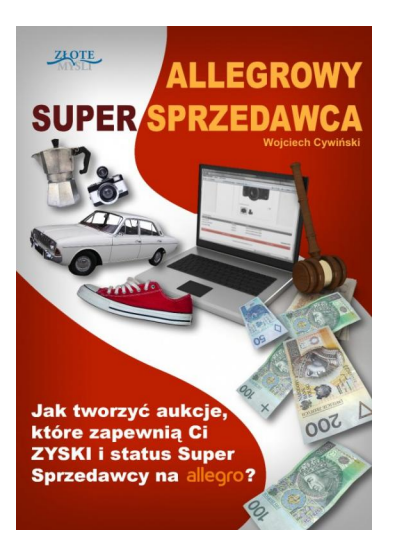

Pełną wersję książki zamówisz na stronie wydawnictwa Złote Myśli [http://www.zlotemysli.pl/prod/6601/all](http://www.zlotemysli.pl/chomikujzlotemysli,darmowy-fragment/prod/6601/allegrowy-super-sprzedawca-wojciech-cywinski.html?utm_source=zlotemysli&utm_medium=pdf&utm_campaign=darmowy-fragment) [egrowy-super-sprzedawca-wojciech-c](http://www.zlotemysli.pl/chomikujzlotemysli,darmowy-fragment/prod/6601/allegrowy-super-sprzedawca-wojciech-cywinski.html?utm_source=zlotemysli&utm_medium=pdf&utm_campaign=darmowy-fragment) [ywinski.html](http://www.zlotemysli.pl/chomikujzlotemysli,darmowy-fragment/prod/6601/allegrowy-super-sprzedawca-wojciech-cywinski.html?utm_source=zlotemysli&utm_medium=pdf&utm_campaign=darmowy-fragment)